# **INSTRUMENTE SOFTWARE UTILE ÎN REALIZAREA TUTORIALELOR ONLINE**

BIBLIOTECAR, **LENUŢA URSACHI**

- Asistenţa asincronă
- Vizualizare repetată
- Facilitează învăţarea
- Integrarea pe web
- Învăţarea prin urmărire şi ascultare

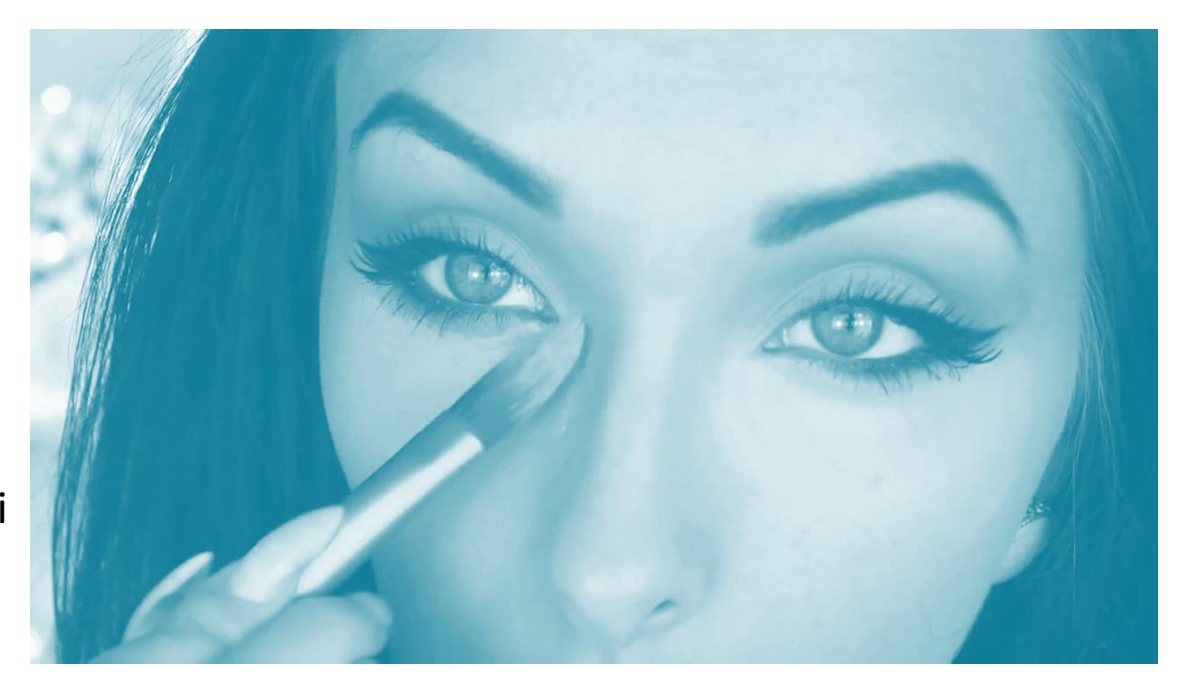

Captură: <https://www.youtube.com/watch?v=rUX0ZeAKVR4>

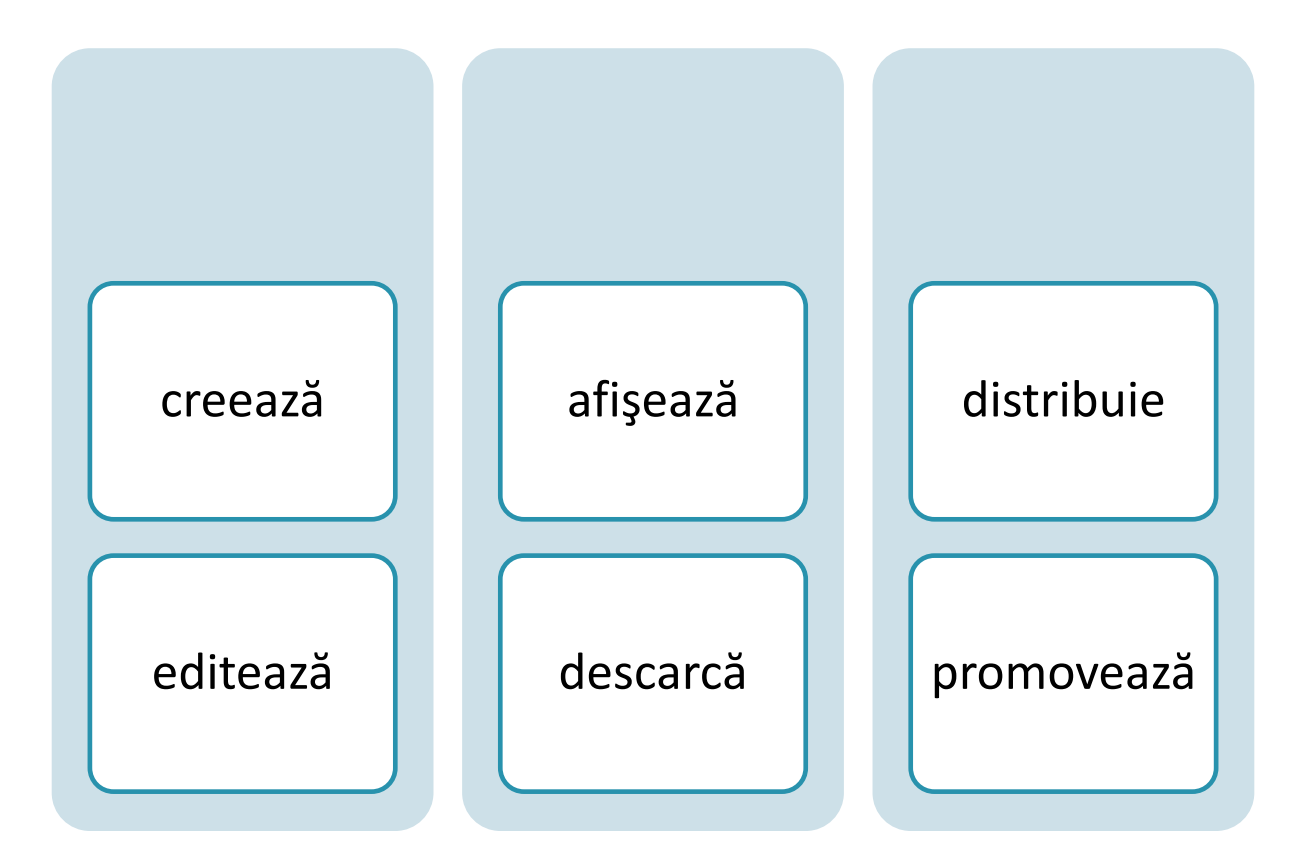

#### **Câteva sfaturi utile**

- o Pregăteşte scenariul
- o Adună elementele (text, imagine, audio, video)
- o Selectează 1-2 tipuri de caractere
- o Rezervă 8-15 sec pentru intro
- o Foloseşte un imbold în încheiere
- o Alege fundalul muzical potrivit
- o Atenţie la lungimea înregistrării
- o Derularea imaginilor să fie simplă

#### **Camera video**

- o Compactă
- o Uşor de înregistrat
- o Uşor de cuplat la calculator
- o Uşor de publicat pe Internet
- o Smartphone-uri cu funcție video

#### **Tipologie**

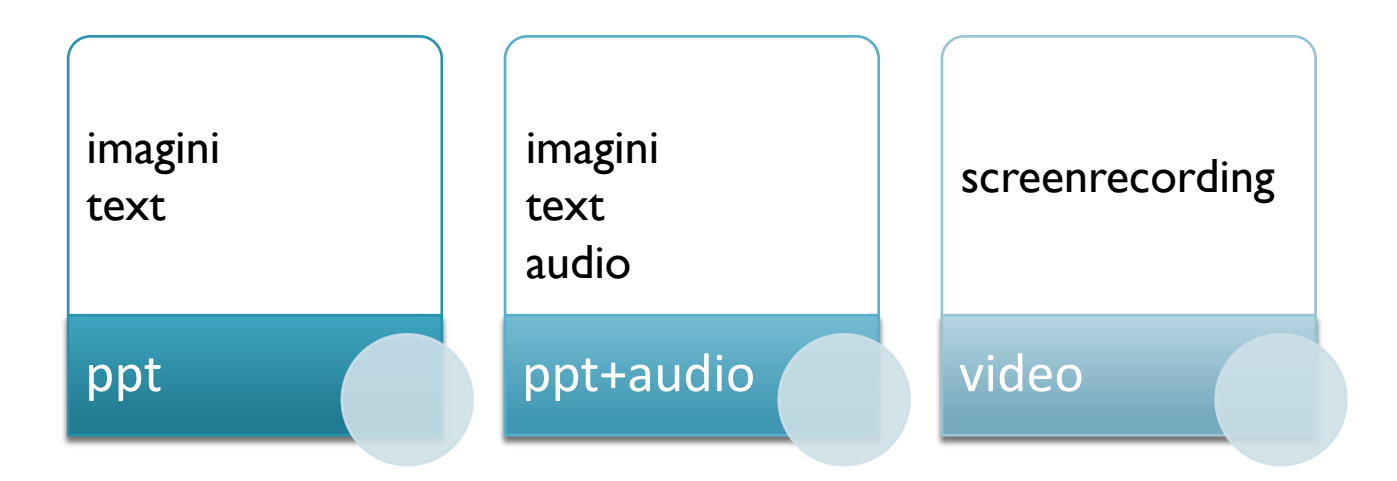

#### **Tipologie**

< 45 sec. Plasate la începutul/sfârşitul unei serii de înregistrări

• Înregistrări scurte

cca 1 min. Tipul perfect de video pentru a atrage atenţia

• Înregistrări medii

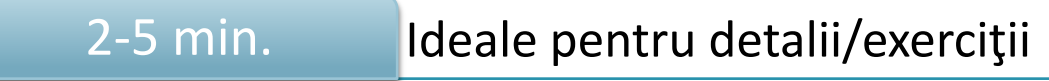

• Înregistrări lungi

#### **ELEMENTELE ÎNREGISTRĂRII**

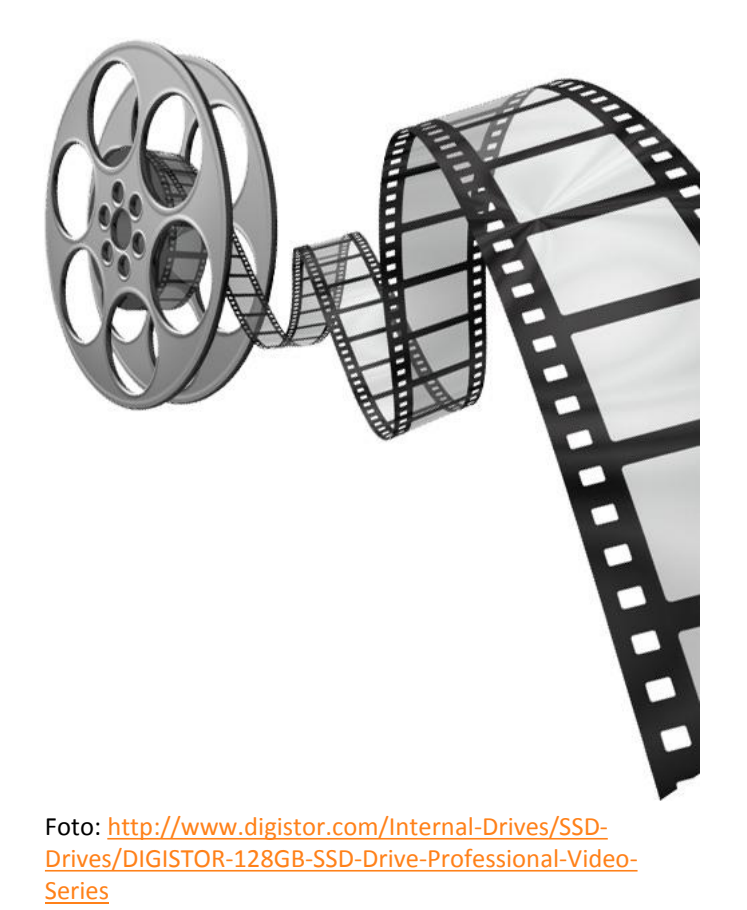

- **Licențe de utilizare**
- **Fundalul**
- **I** Imaginile
- **Lungimea filmului**
- **Caracterele**
- **Nuzica**
- **Scenariul**

#### **ELEMENTELE SCENARIULUI**

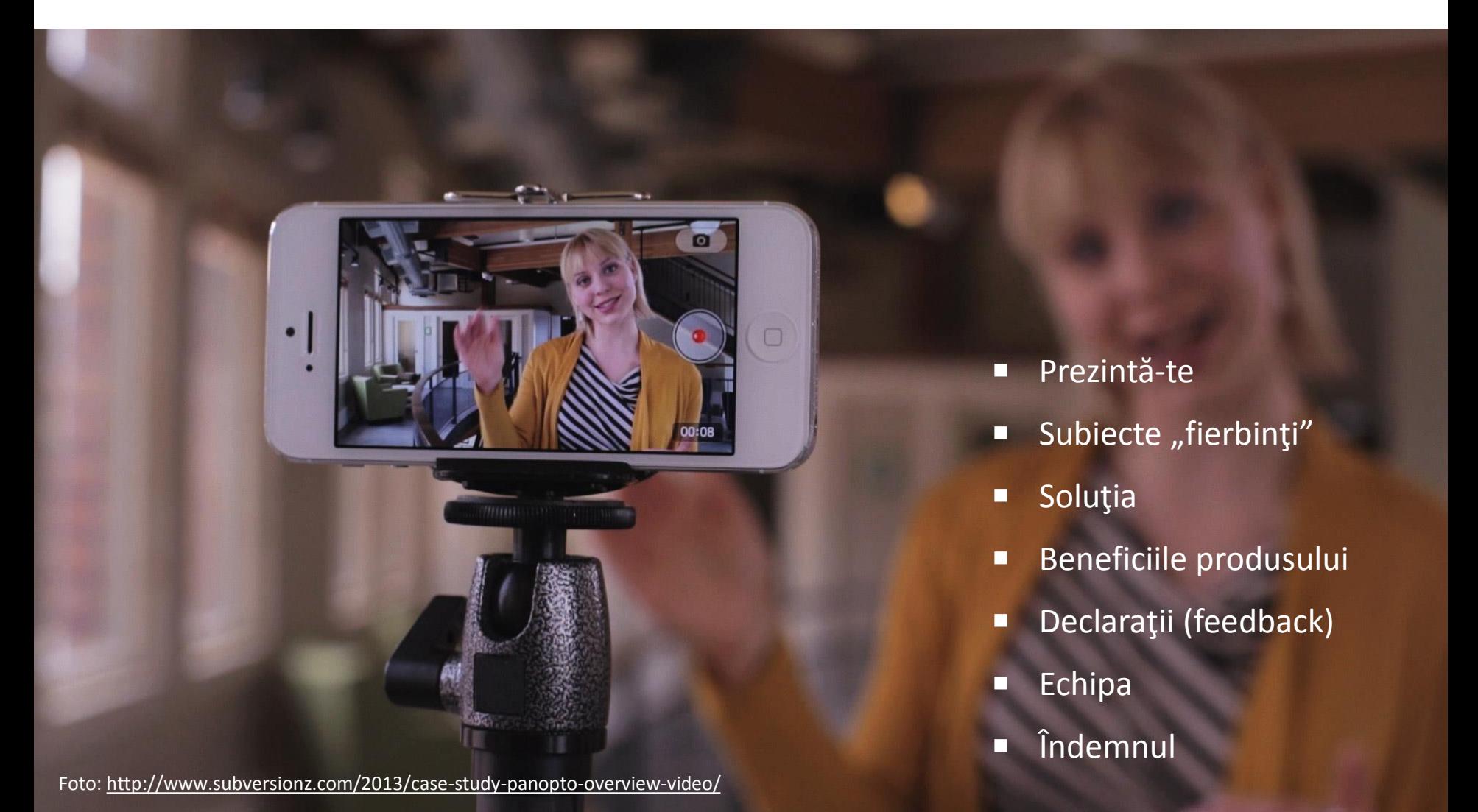

- 1. Microsoft PowerPoint
- 2. Windows Live Movie Maker
- 3. Prezi
- 4. Softuri screenrecording
- 5. Servicii web

#### **Microsoft PowerPoint**

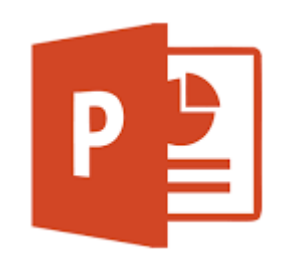

- **Vine cu pachetul Microsoft**
- Are interfața familiară
- $\blacksquare$  > 2013 "Screenrecording"

#### **Windows Live Movie Maker**

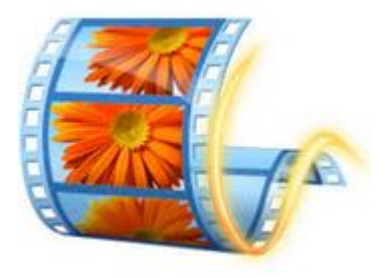

- Este gratuit
- U<sub>sor</sub> de folosit

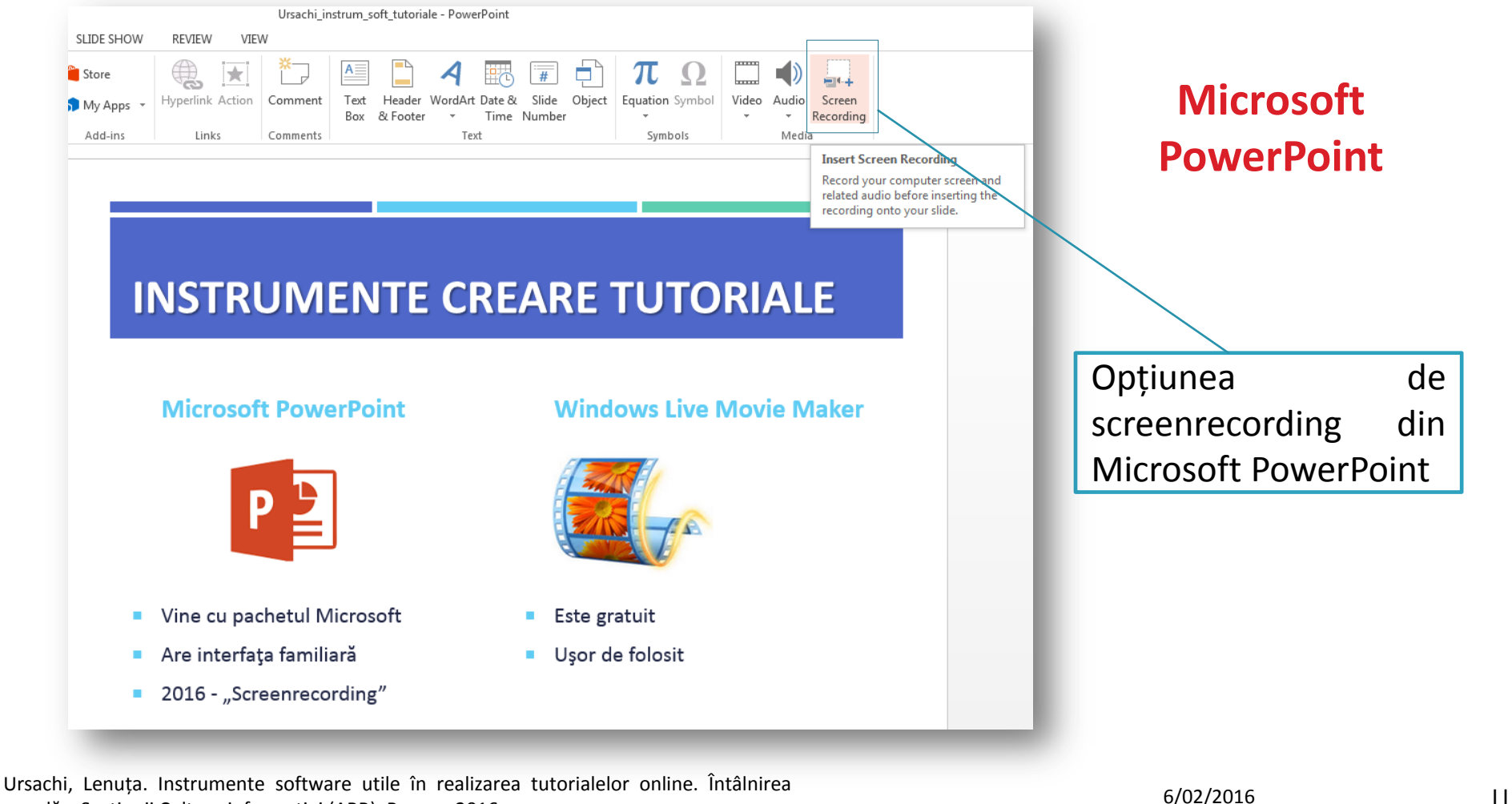

anuală a Secțiunii Cultura informației (ABR), Brașov, 2016.

#### **PREZI**

- Instrument de lucru online
- Necesită crearea unui cont
- Aspect dinamic al prezentării
- **E** Similar cu PowerPoint
- **D** Necesită Internet pentru expunere

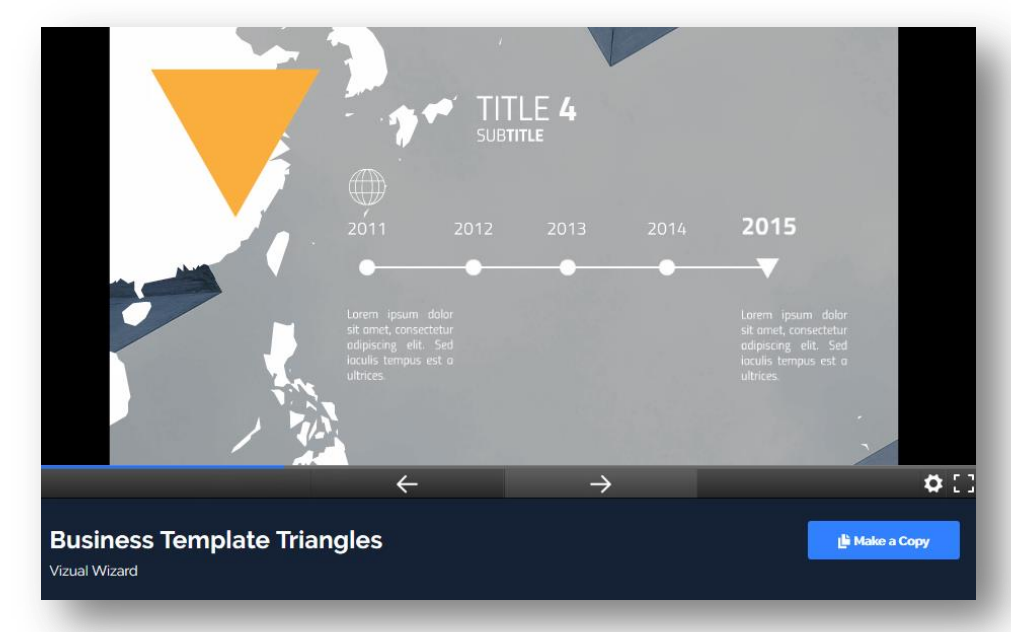

Captură ecran: [http://www.prezi.com](http://www.prezi.com/)

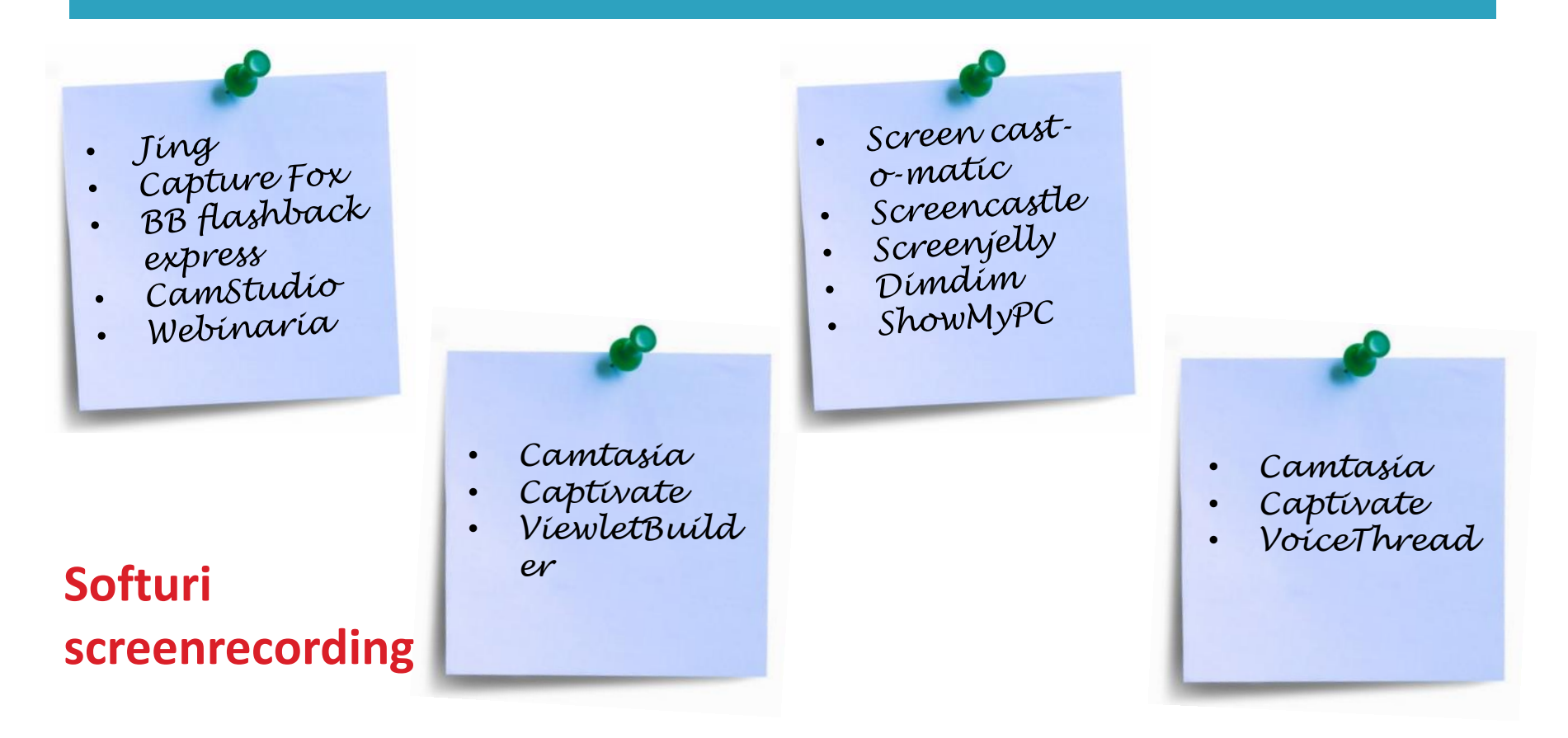

Sursa: Ursachi, L. ; Scutelnicu, E. Video tutorials developed to support the learning process.

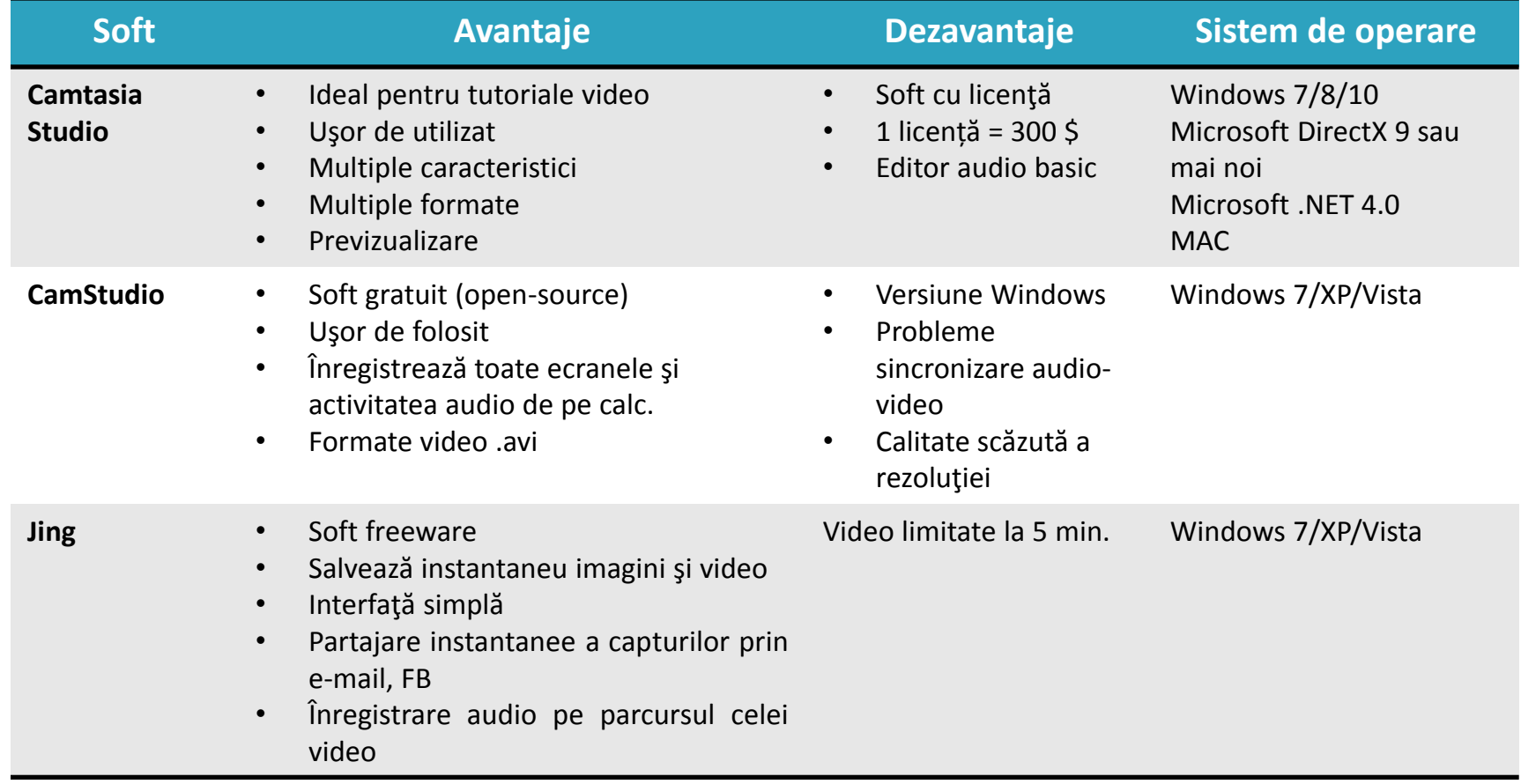

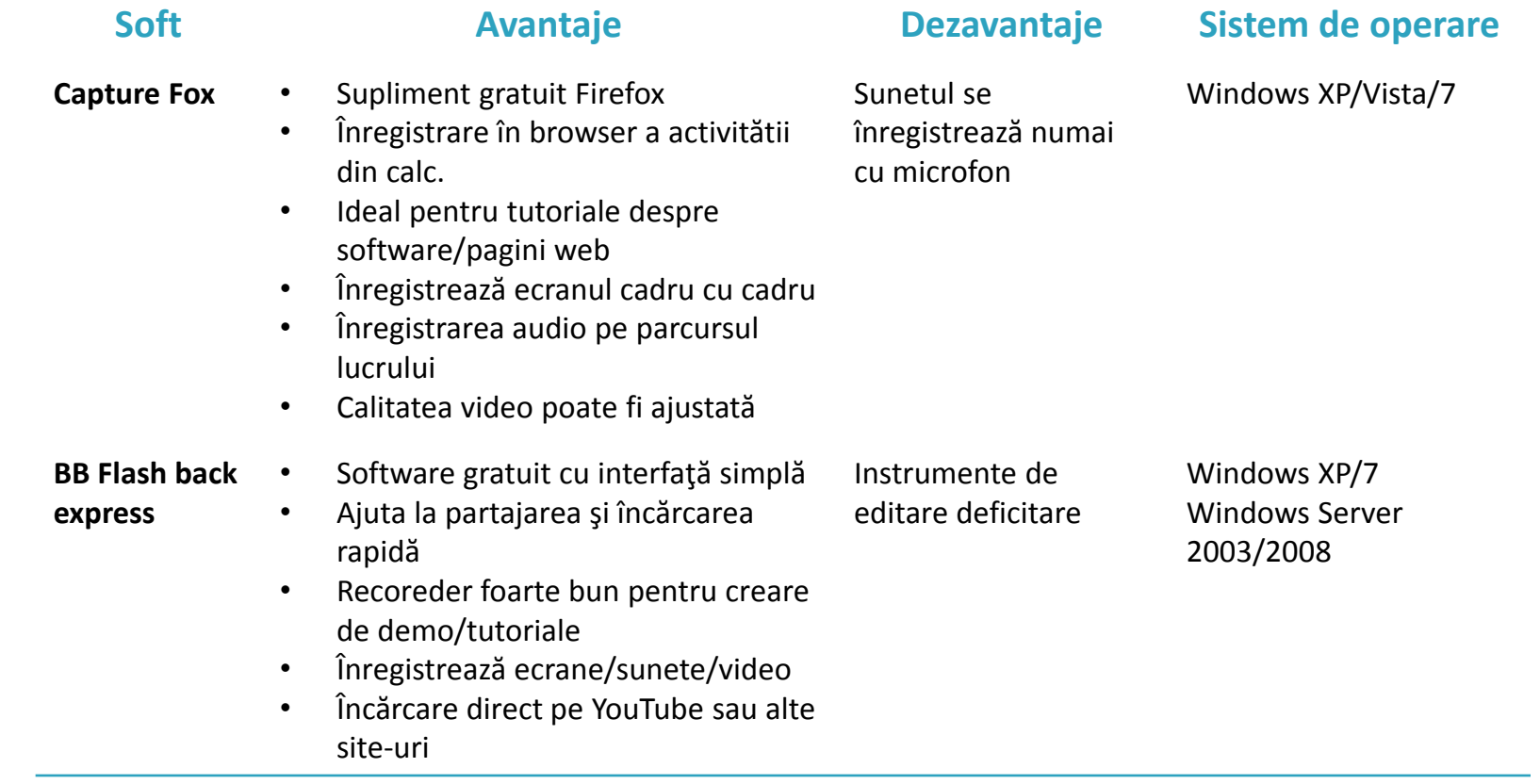

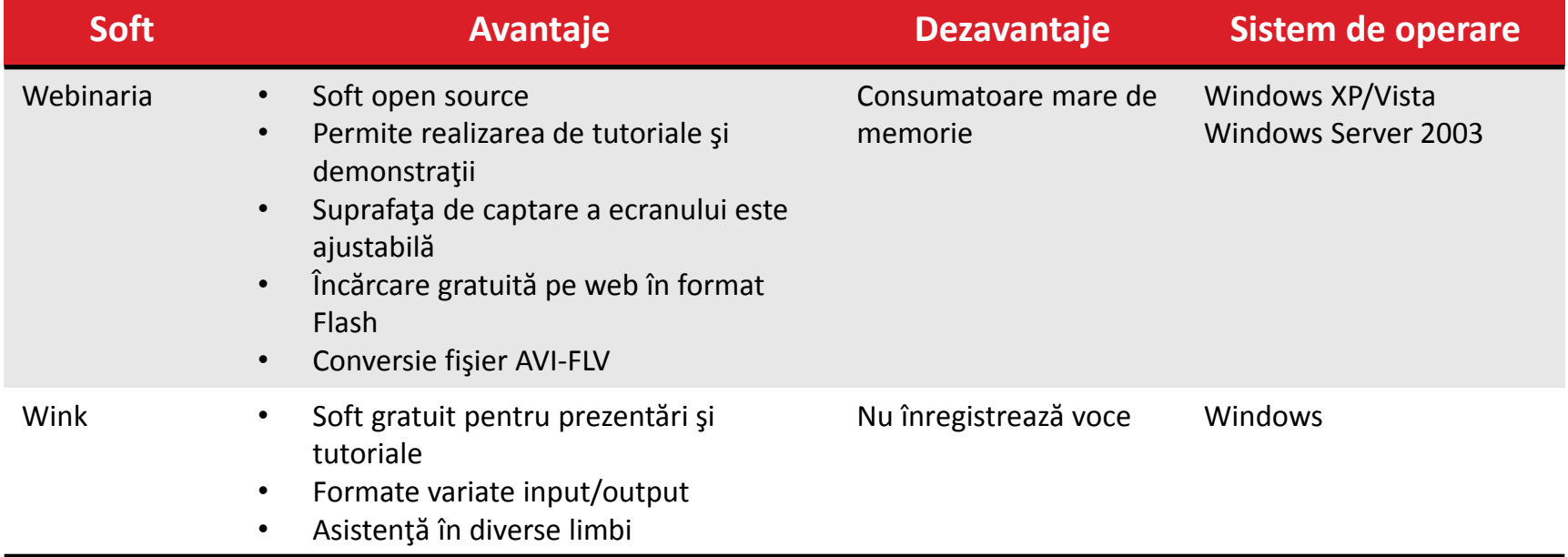

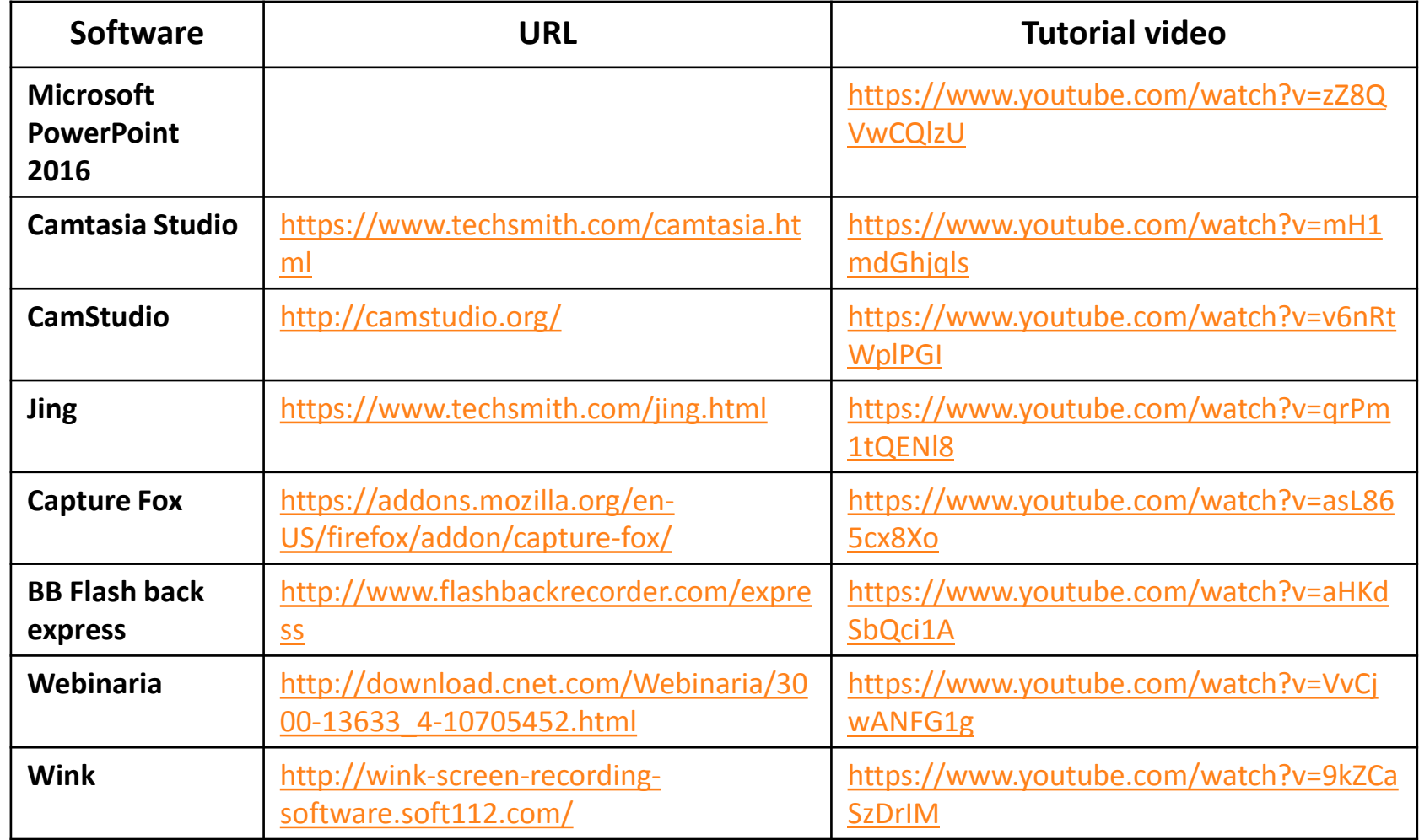

#### **Alte softuri screerecording utile pentru Windows**

[http://elearningbrothers.com/top-10-screen](http://elearningbrothers.com/top-10-screen-recording-software-for-windows/)[recording-software-for-windows/](http://elearningbrothers.com/top-10-screen-recording-software-for-windows/)

#### **Servicii web**

- Nu necesită achiziție de soft
- **Oferă un plan gratuit**
- U<sub>şor</sub> de folosit
- Creare de oriunde prin Internet
- Caracteristici limitate
- **ULA Versiunile Premium costă**

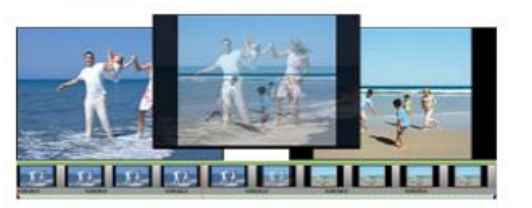

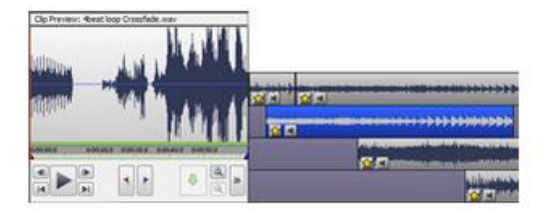

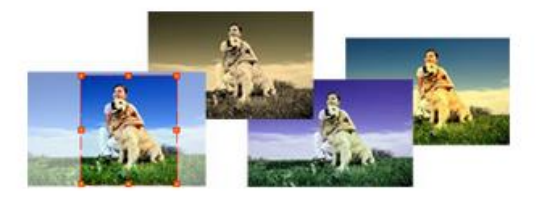

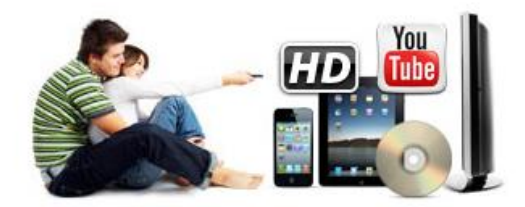

Foto:<http://www.nchsoftware.com/videopad/>

Animoto (8\$/lună), <https://animoto.com/>

ProShow Web, [http://www.photodex.com/proshow/w](http://www.photodex.com/proshow/web) [eb](http://www.photodex.com/proshow/web)

Stupeflix (<20 min gratuit), <http://studio.stupeflix.com/en/>

OneTrue Media (< 30 s, gratuit), [http://wayback.archive.org/web/20140](http://wayback.archive.org/web/20140322053848/http:/www.onetruemedia.com/) [322053848/http://www.onetruemedia.](http://wayback.archive.org/web/20140322053848/http:/www.onetruemedia.com/) [com/](http://wayback.archive.org/web/20140322053848/http:/www.onetruemedia.com/)

WeVideo, <https://www.wevideo.com/>

PhotoFilmStrip (foto-muzică-video), [http://www.photofilmstrip.org/1-1-](http://www.photofilmstrip.org/1-1-Home.html) [Home.html](http://www.photofilmstrip.org/1-1-Home.html) Foto:<http://video-capture-software-review.toptenreviews.com/>

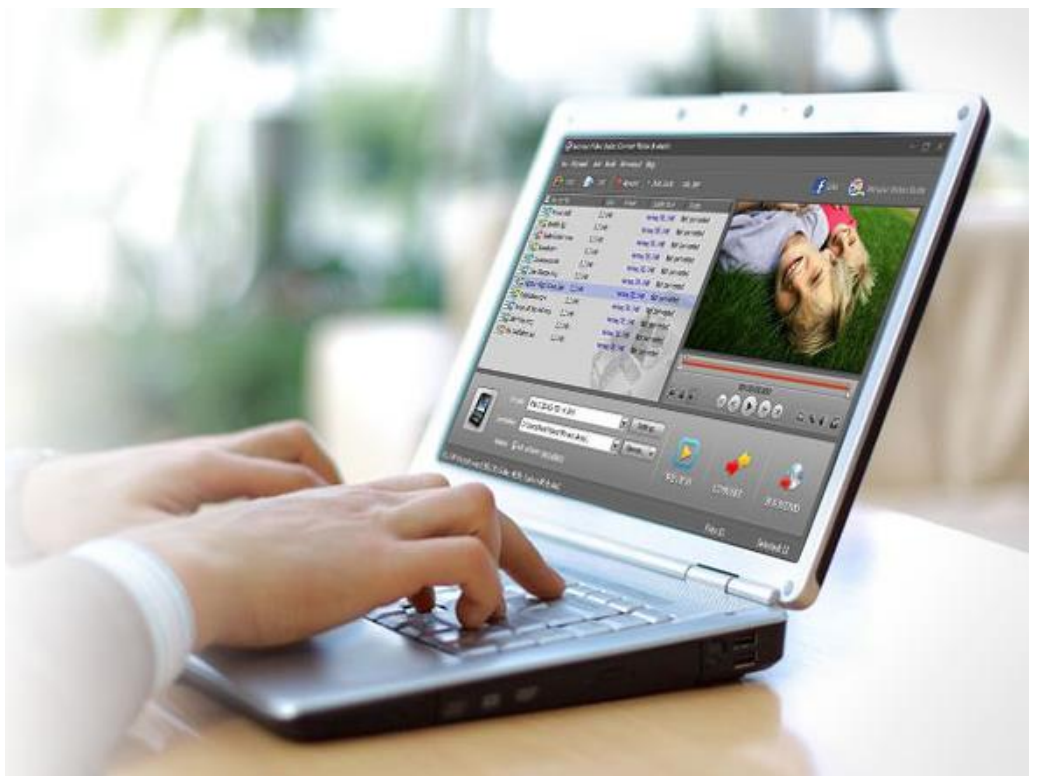

#### **Alte instrumente pentru editare video**

#### [http://www.quertime.com/article/arn-2011-10-17-1](http://www.quertime.com/article/arn-2011-10-17-1-top-24-of-free-video-editing-online-tools-and-software/) [top-24-of-free-video-editing-online-tools-and](http://www.quertime.com/article/arn-2011-10-17-1-top-24-of-free-video-editing-online-tools-and-software/)[software/](http://www.quertime.com/article/arn-2011-10-17-1-top-24-of-free-video-editing-online-tools-and-software/)

#### **Alte instrumente gratuite/open source pentru creare video**

[http://alternativeto.net/software/animoto/](http://alternativeto.net/software/animoto/?license=free) [?license=free](http://alternativeto.net/software/animoto/?license=free)

### **INSTRUMENTE PENTRU PUBLICARE**

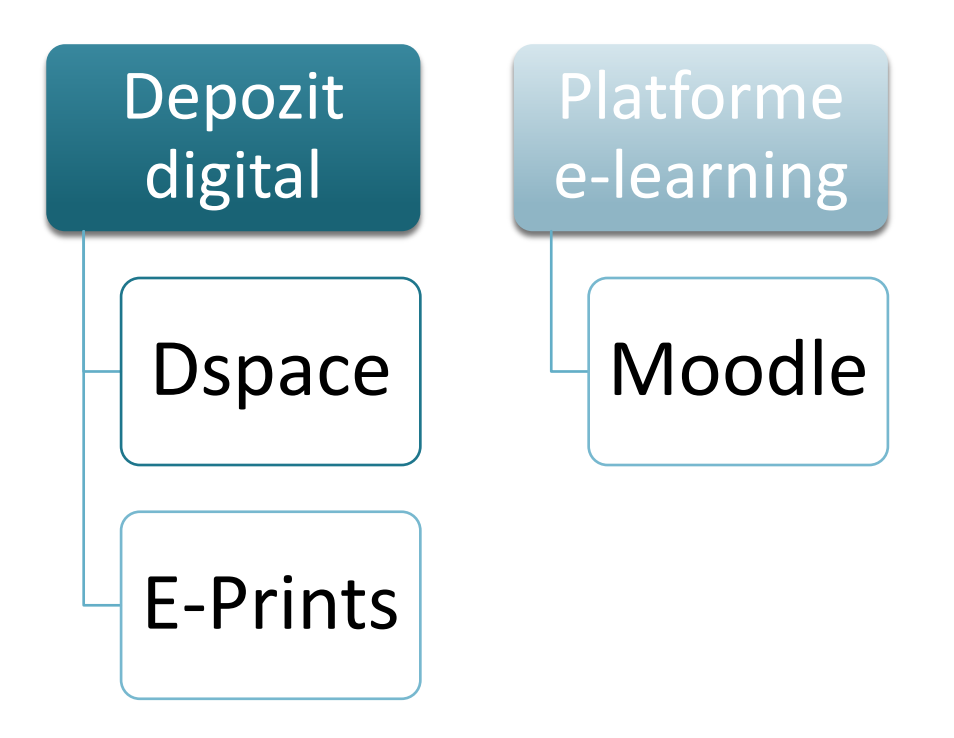

### **INSTRUMENTE DE DISTRIBUIRE**

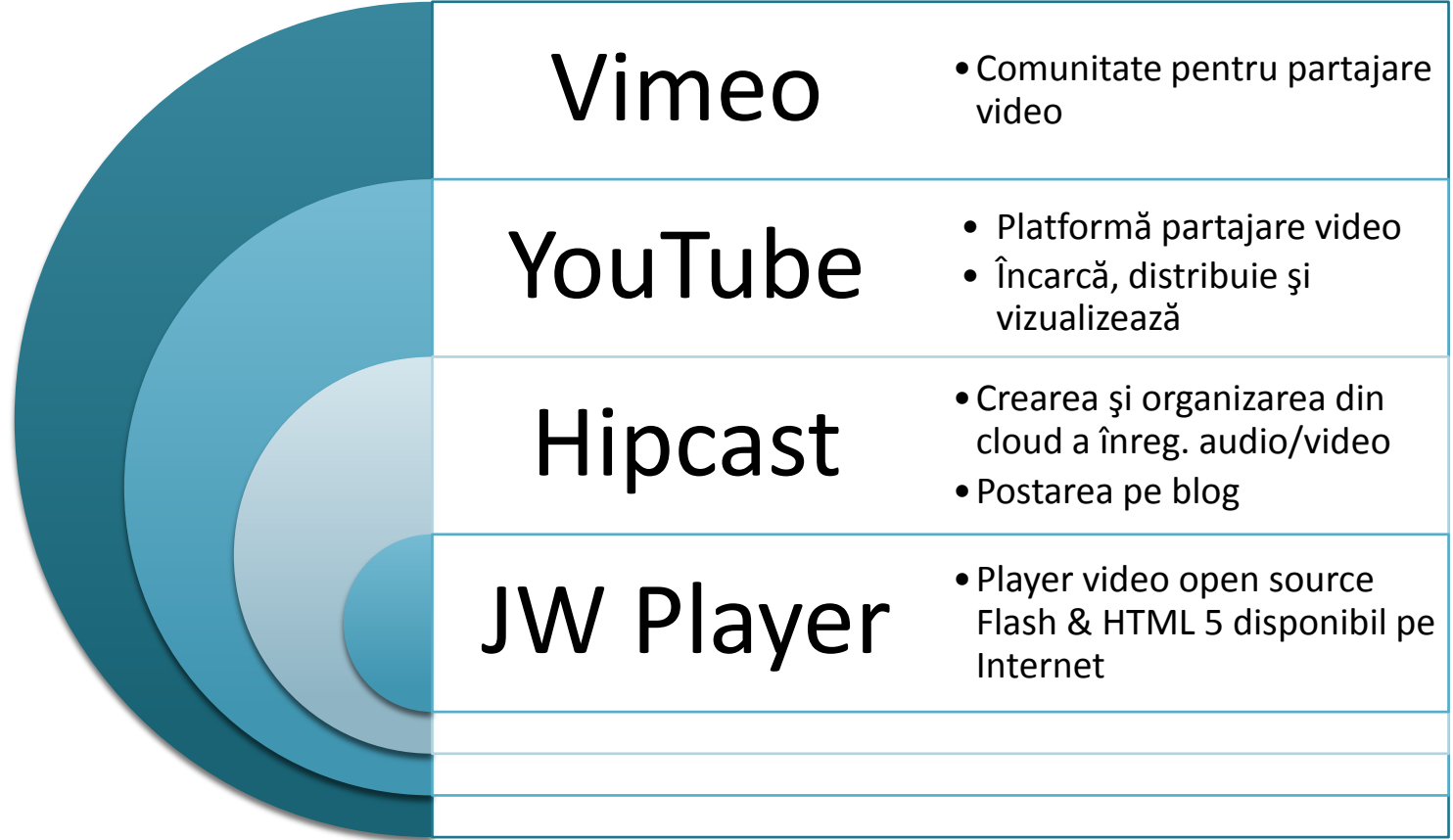

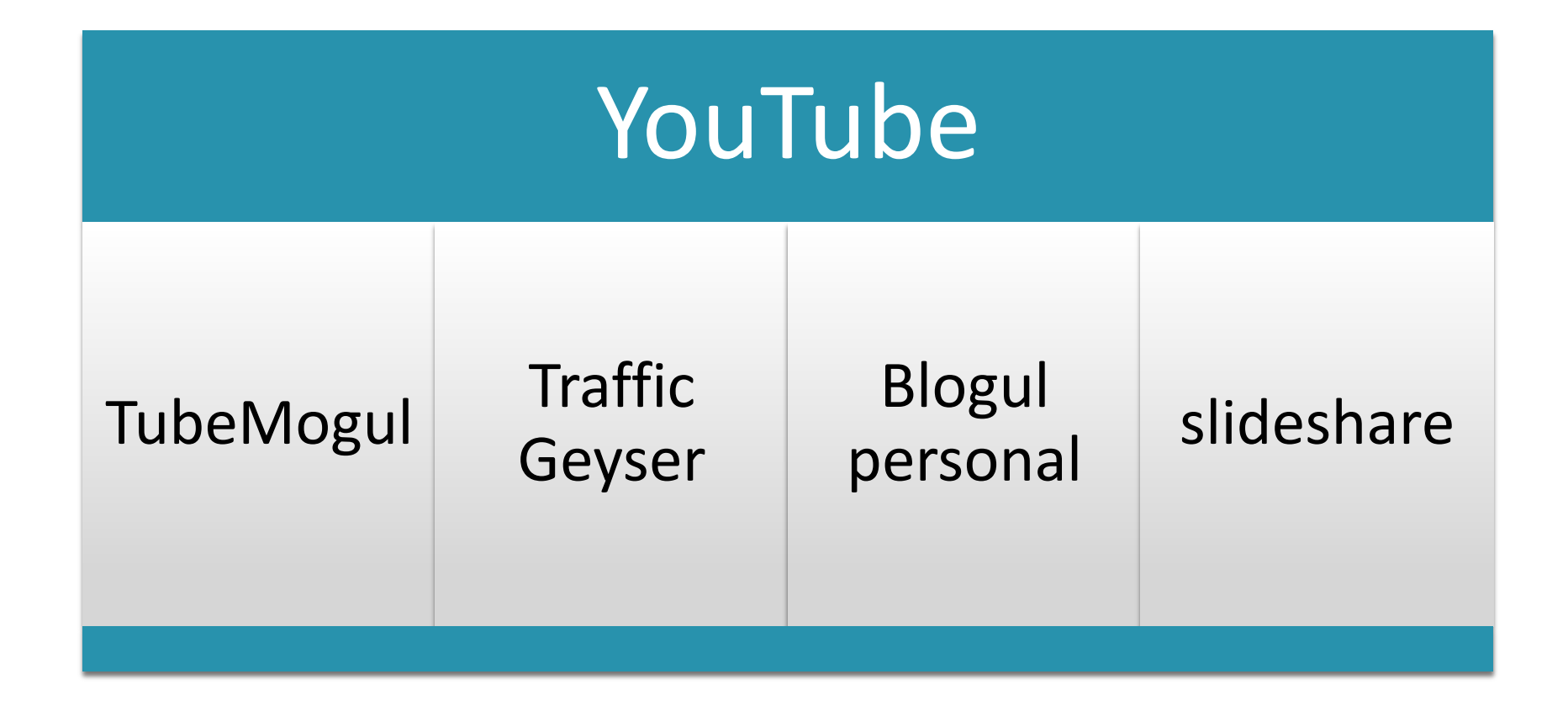

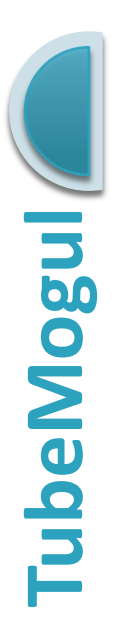

Serviciu video asociativ

Distribuie video-ul pe mai multe site-uri

Promovarea mărcii "dintr-o lovitură"

<http://www.tubemogul.com/>

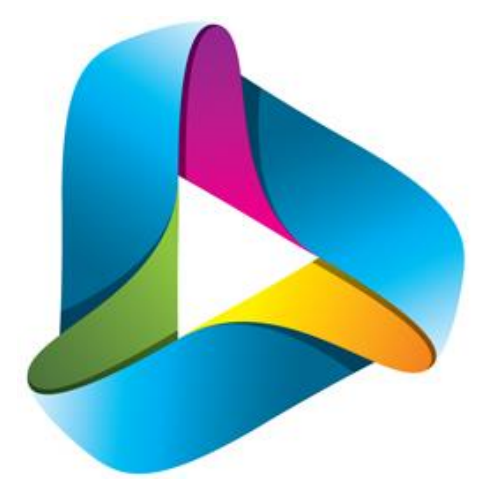

Foto: [http://www.sec.gov/Archives/edgar/dat](https://www.sec.gov/Archives/edgar/data/1449278/000119312514116024/d658316ds1.htm) [a/1449278/000119312514116024/d658](https://www.sec.gov/Archives/edgar/data/1449278/000119312514116024/d658316ds1.htm) [316ds1.htm](https://www.sec.gov/Archives/edgar/data/1449278/000119312514116024/d658316ds1.htm)

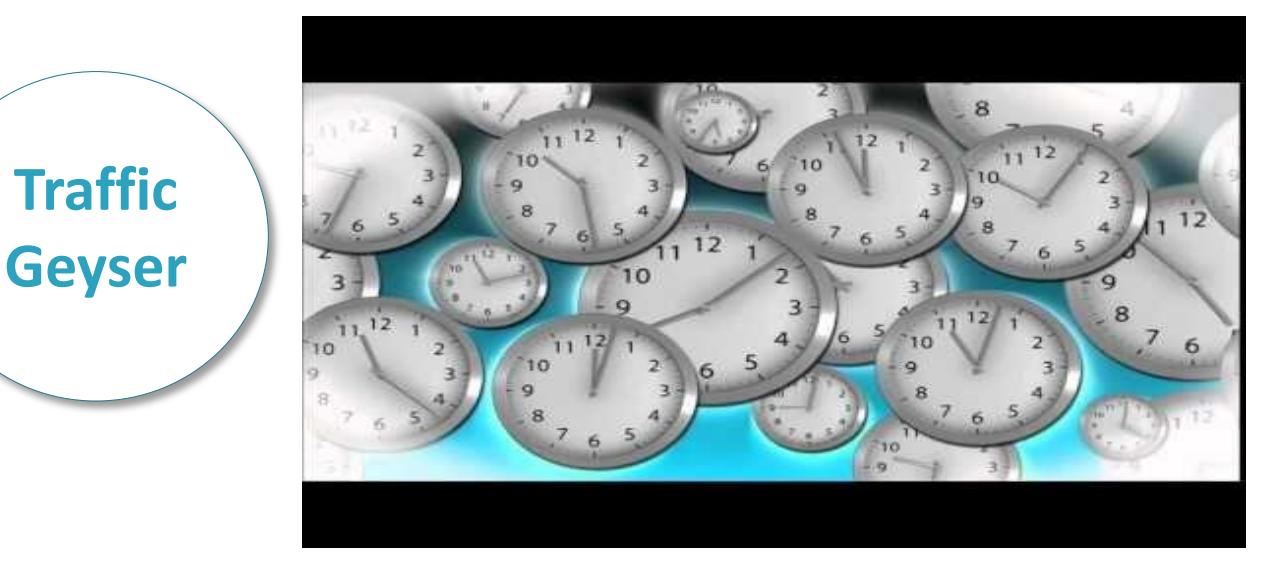

Instrument de lucru utilizat pentru a include video pe site-uri gazdă: YouTube, Vimeo etc.

<http://get.tpniengage.com/>

**slideshare** Cea mai mare comunitate online din lume pentru distribuire de prezentări

> Publică documente, video, pdf-uri, webinare

[http://www.slideshare.net](http://www.slideshare.net/)

#### **ÎNREGISTRAREA**

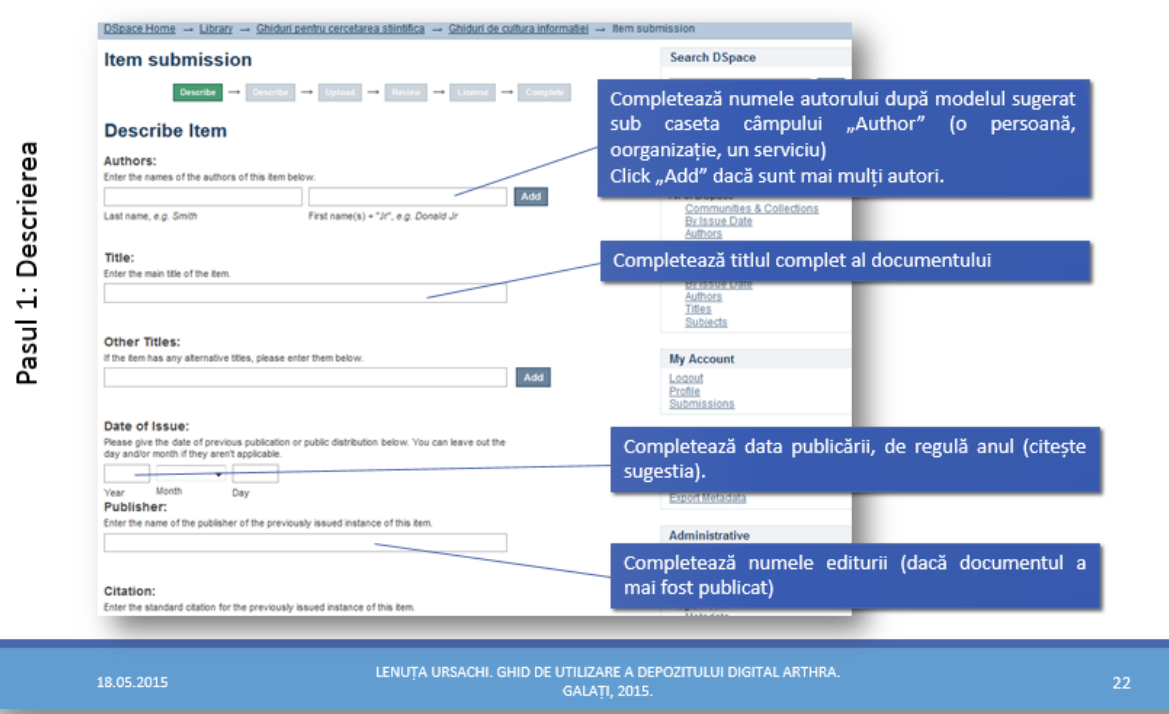

#### **Microsoft PowerPoint**

Ghid de utilizare a depozitului digital ARTHRA

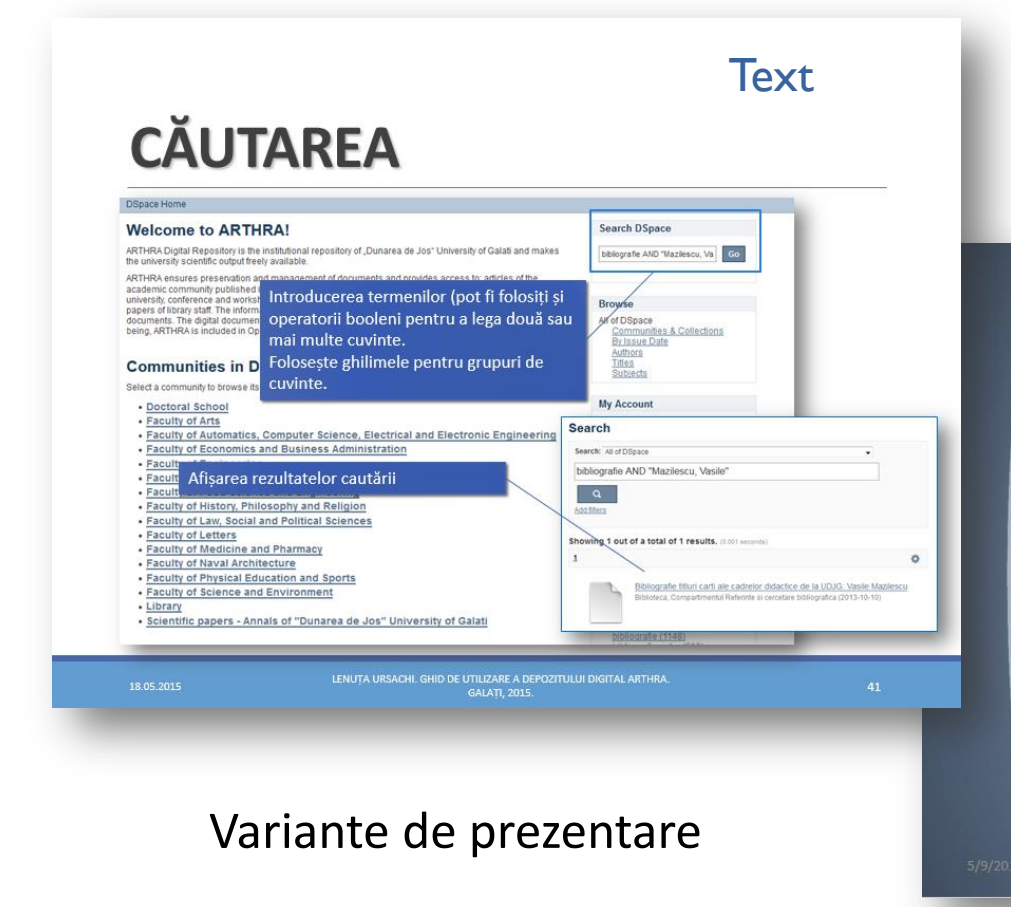

6/02/2016 <sup>30</sup> Ursachi, Lenuța. Instrumente software utile în realizarea tutorialelor online. Întâlnirea anuală a Secțiunii Cultura informației (ABR), Brașov, 2016.

#### **Microsoft PowerPoint**

#### **Acțiuni de promovare**

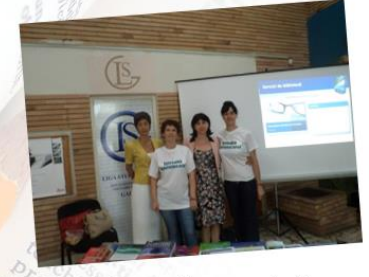

Conferința Școlilor Doctorale din **UDJG** (mai 2013) Simpozionul Internațional de Inginerie Electrică și Electronică -ISEEE 2013 (octombrie, 2013)

Ziua bibliotecarului 2013 Serviciile bibliotecii universitare în context digital

Audio

#### în cadrul întâlnirilor profesionale/științifice

Lenuța Ursachi, Mioara Voncilă. Contribuția BUDJG la promovarea culturii informației Conferinta Natională a ABR 2014, 3-5 septembrie, Clui-Napoca

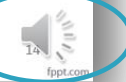

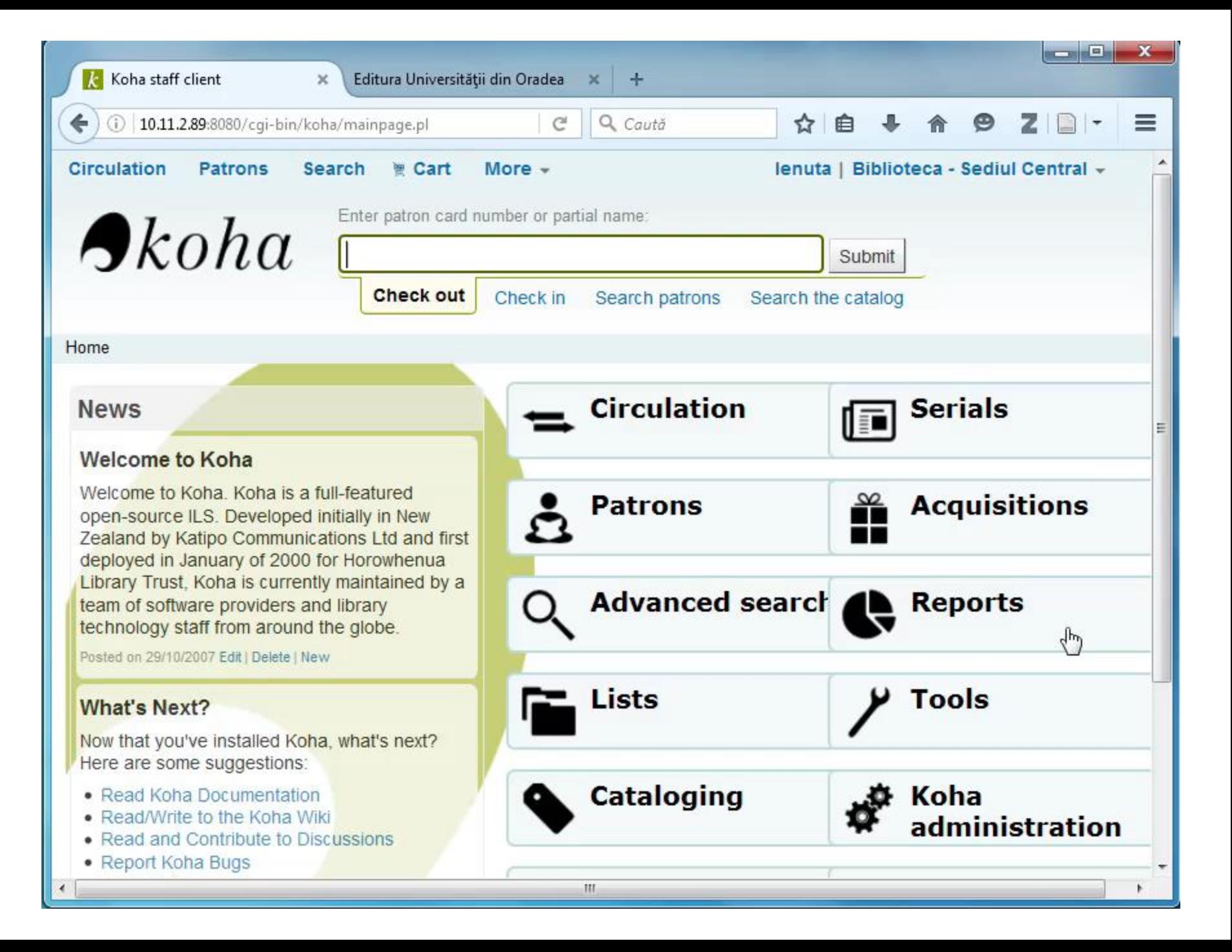

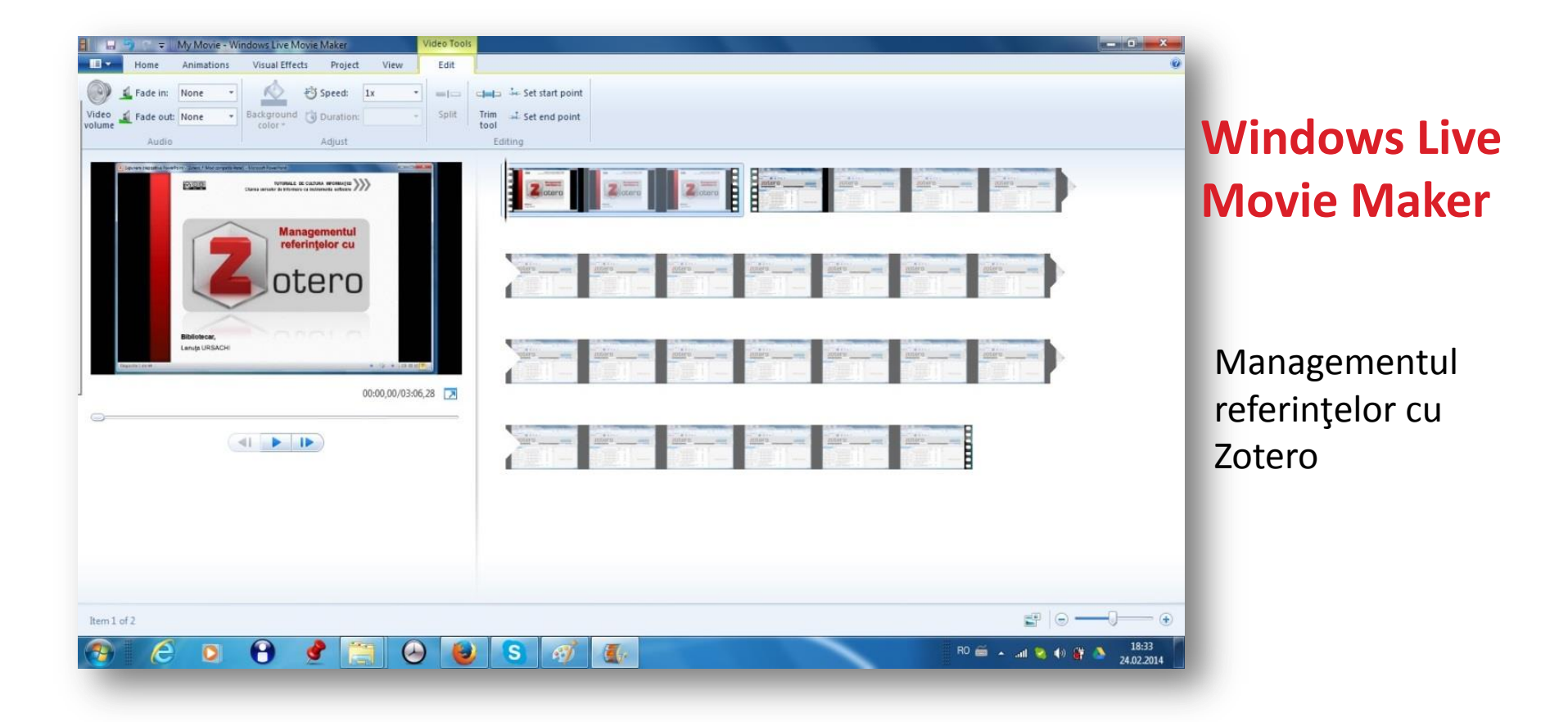

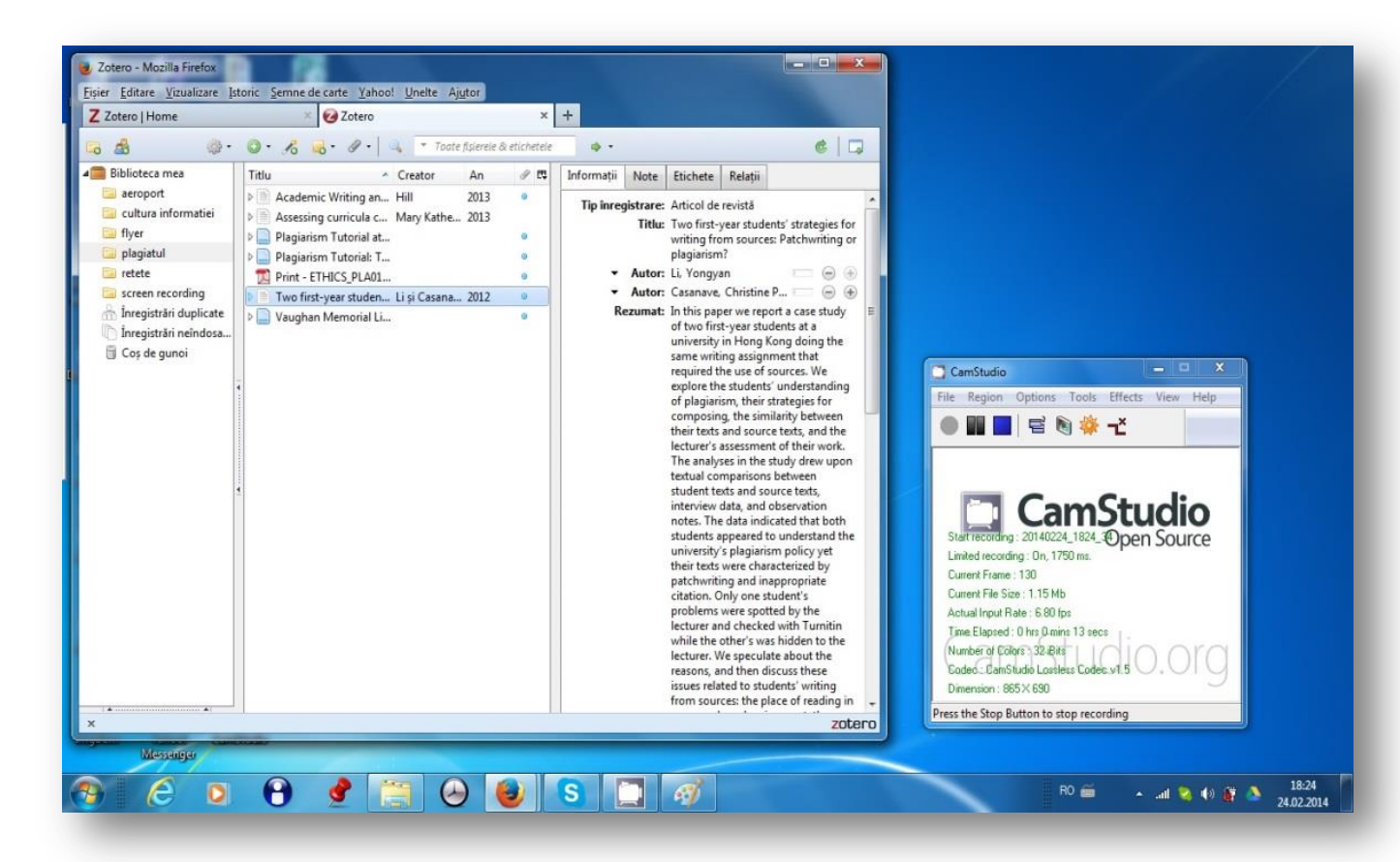

#### **CamStudio**

Managementul referinţelor cu Zotero

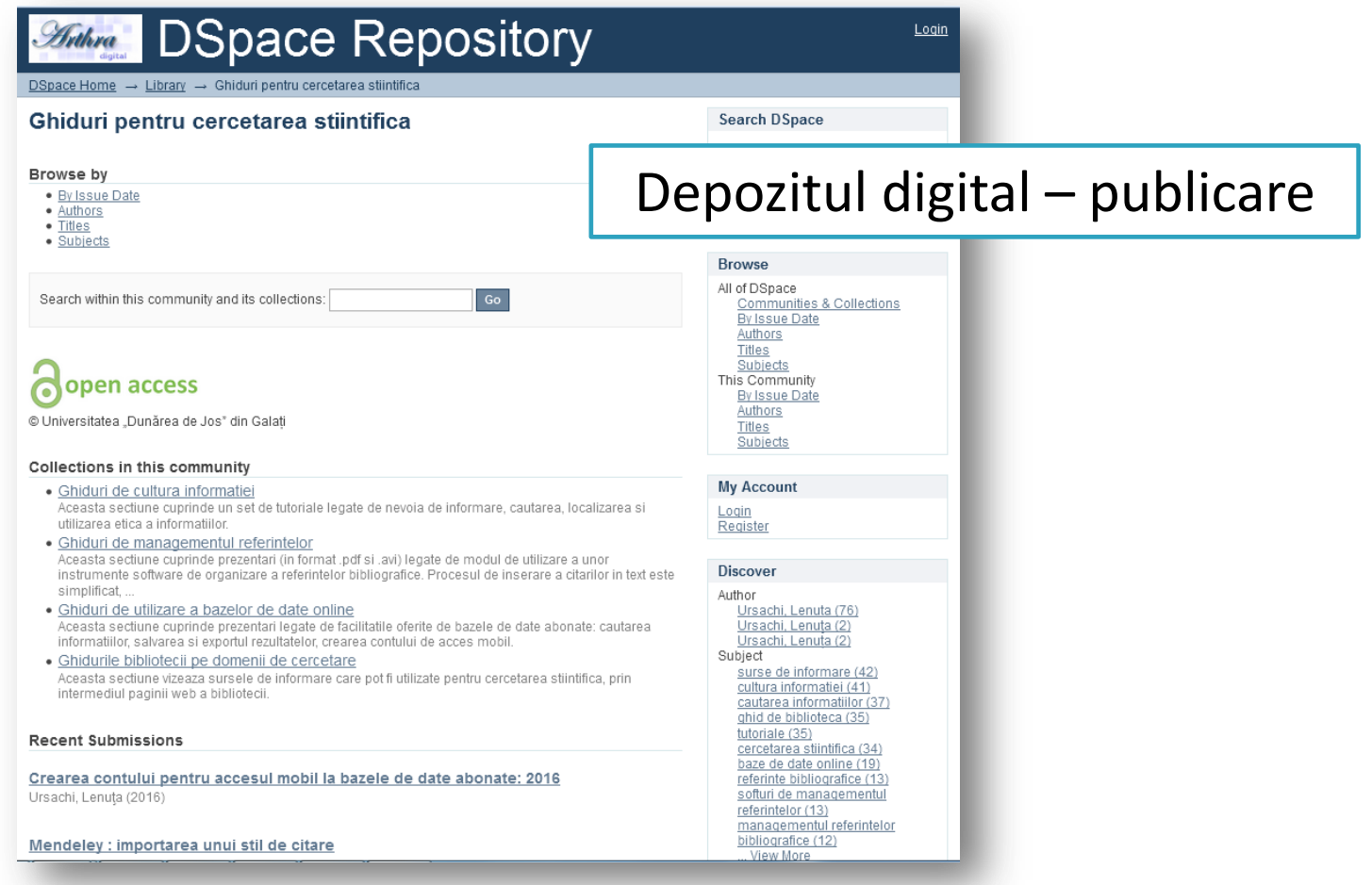

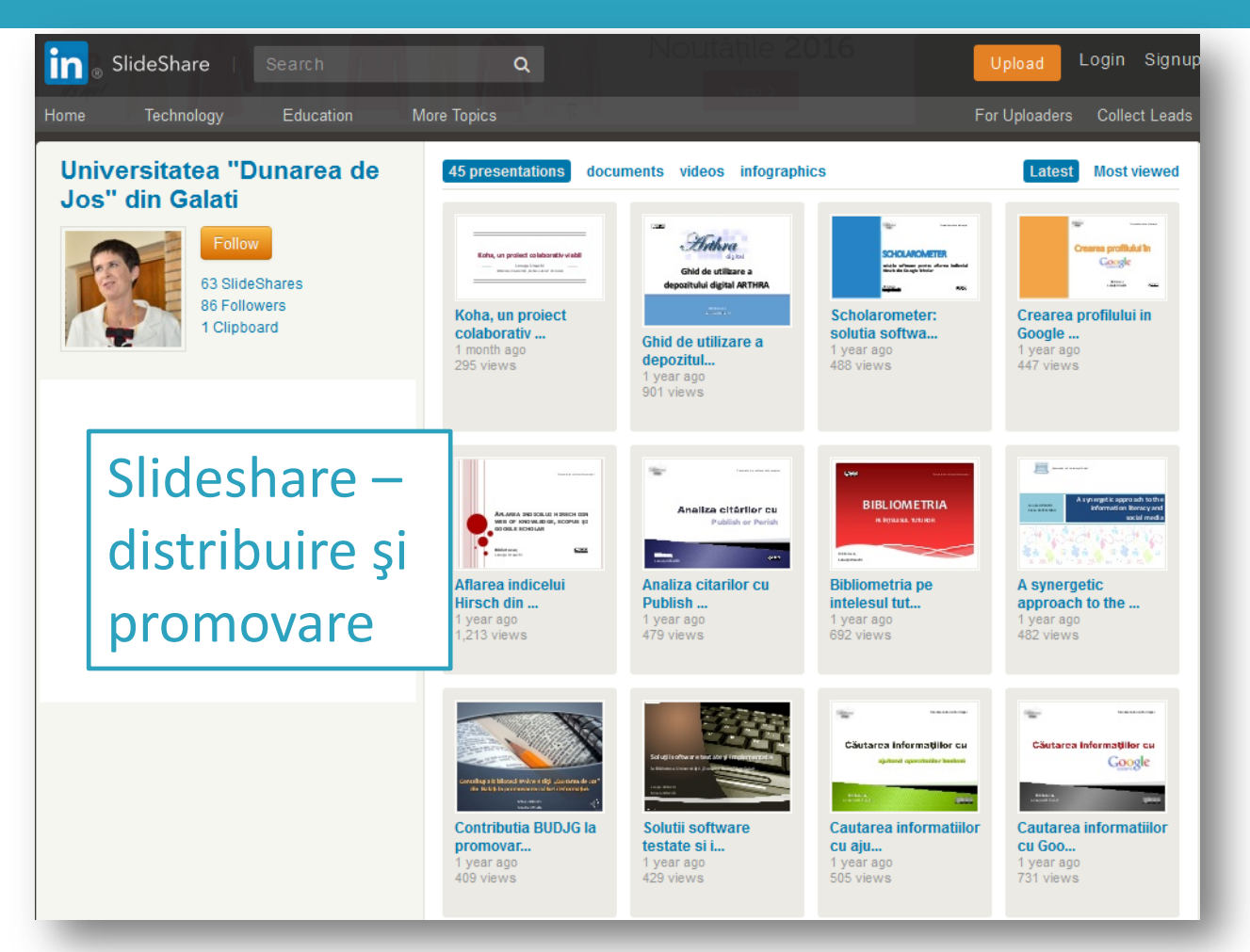

#### **YouTube – distribuire şi promovare**

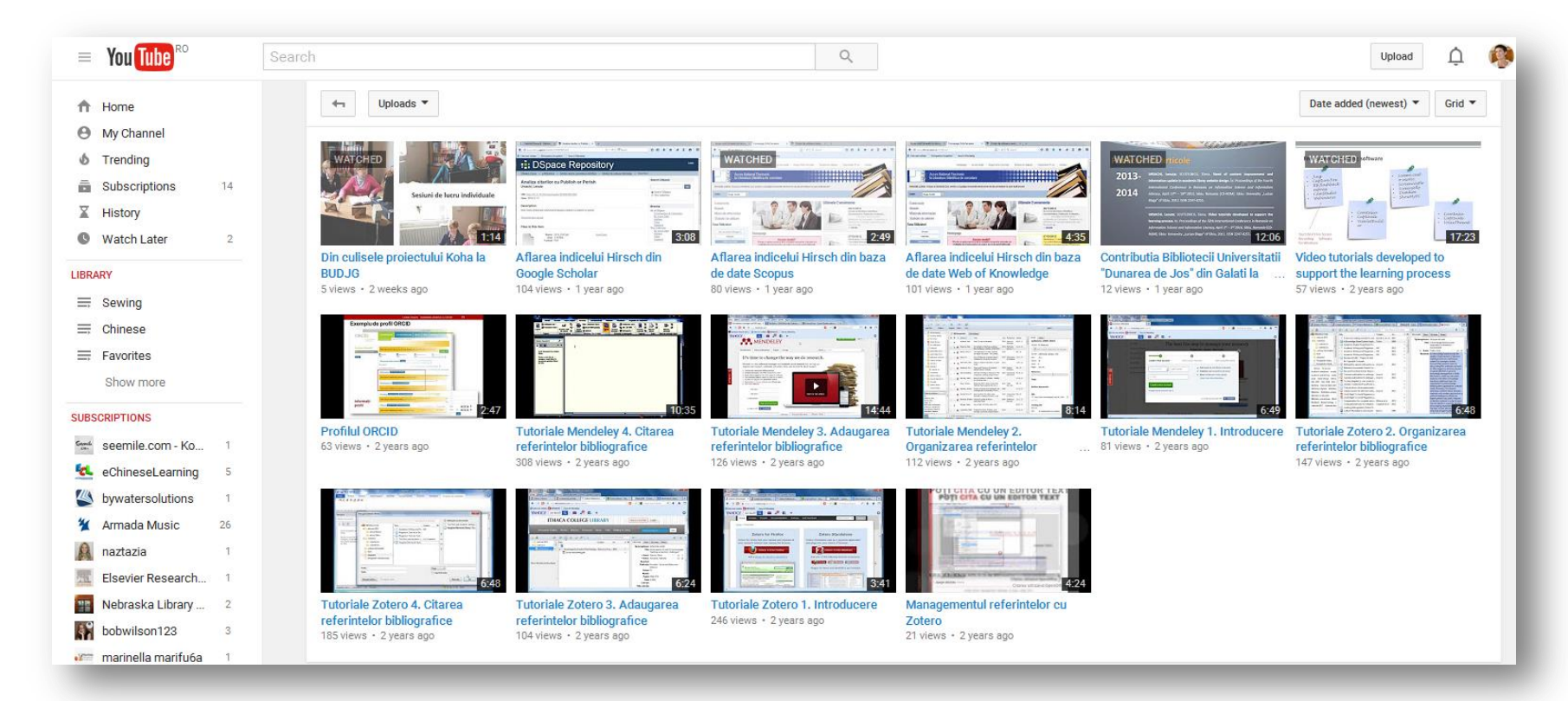

# **ÎNCHEIERE**

#### **IDEEA**

- Rețele de socializare profesionale (de tipul slideshare)
- Depozite digitale institutionale
- Pagini web ale conferinţelor
- Webinare (BrightTalk)
- Ghiduri de utilizare a bazelor de date

#### online

6/02/2016 <sup>37</sup> Ursachi, Lenuța. Instrumente software utile în realizarea tutorialelor online. Întâlnirea anuală a Secțiunii Cultura informației (ABR), Brașov, 2016.

#### **TUTORIALUL**

- Căutarea/editarea imaginilor
- Înregistrarea/editarea sunetelor
- Căutarea/descărcarea fundalului muzical
- Căutarea/editarea video
- Distribuirea și promovarea

#### **BIBLIOGRAFIE**

- 1. Bowles-Terry, Melissa, Merinda Kaye Hensley, și Lisa Janicke Hinchliffe. 2010. "Best practices for online video tutorials in academic libraries". *Communications in Information Literacy* 4 (1). http://search.ebscohost.com/login.aspx?direct=true&profile=ehost&scope=site&authtype=crawler&jrnl=19335954&AN=54 968809&h=OUJXm24g9KifVGj11fbZdHqtDrK9RhdanUfbFEDV1cbcdZTFRyOPMUSkT005%2BFT7BkpfXzpWVKx50aOcx1DcNg% 3D%3D&crl=c.
- 2. Himanshu. 2012. "Top 5 Best Free Screen Recording Software For Windows". http://www.top5freeware.com/screenrecording-software-for-windows.
- 3. Houghton, Sarah. 12:40:12 UTC. "Best Free Web Services for Broke Libraries". http://www.slideshare.net/librarianinblack/best-free-web-services-for-broke-libraries.
- 4. Kalli, Andrea. 2012. "How to Create Video Training Course". http://www.slideshare.net/AndreaKalli/how-to-create-videotraining-course.
- 5. Perorazio, Anne. 2009. "Jing Screen Capture Presentation". http://www.slideshare.net/annepz/jing-screen-capturepresentation.
- 6. Samuel, Leslie. 2016. "How to Create Video Tutorials That Make Money". http://www.slideshare.net/LeslieSamuel/how-tocreate-video-tutorials-that-make-money.
- 7. Steiner, Heidi M. 2010. "Livening virtual reference with screencasting and screen sharing". *Library Hi Tech News* 27 (4/5): 9- 11. doi:10.1108/07419051011083172.
- 8. "T-Story : manual de învățare [manual nepublicat]". 2014. Data accesării iulie 14.
- 9. Ursachi, Lenuța, și Elena Scutelnicu. 2014. "Video tutorials developed to support the learning process". *International Journal of Advanced Statistics and IT&C for Economics and Life Sciences* 4 (1): 56-64.

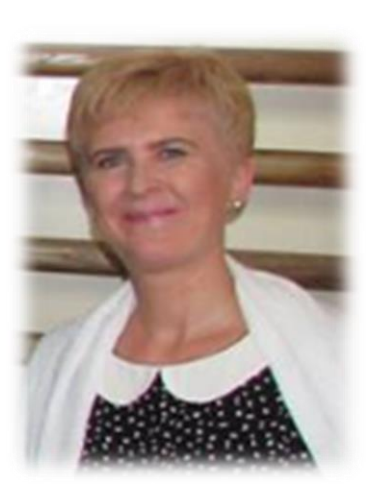

#### **Lenuţa URSACHI**

Biblioteca Universității "Dunărea de Jos" din Galați *Compartimentul Referinţe şi cercetare bibliografică* Str. Domnească nr. 47, 800008 Galaţi Tel: +40 336 130 134 Fax: +40 236 461 353 E-mail: [lenuta.ursachi@ugal.ro](mailto:lenuta.ursachi@ugal.ro)

http://ugal.academia.edu/LenutaUrsachi http://www.arthra.ugal.ro/handle/123456789/2463 http://www.researchgate.net/profile/Lenuta\_Ursachi http://www.slideshare.net/lursachi/ http://www.youtube.com/channel/UC46EPaKAGy2Y9oYjbtE3iIA/videos?sort=dd&shelf\_id=0&view=0